# Data Types

# 3.2 Creating Data Types

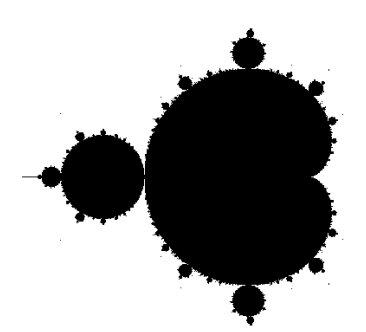

# Data type. Set of values and operations on those values.

#### Basic types.

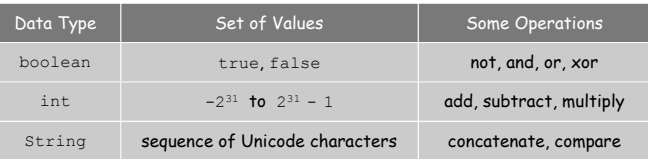

Last time. Write programs that use data types. Today. Write programs to create our own data types.

Introduction to Computer Science • Sedgewick and Wayne • Copyright © 2007 • http://www.cs.Princeton.EDU/IntroCS

Defining Data Types in Java

## To define a data type, define:

- . Set of values.
- ! Operations defined on them.

# Java class. Allows us to define data types by specifying:

- ! Instance variables. (set of values)
- **Methods.** (operations defined on them)
- . Constructors. (create and initialize new objects)

Point Charge Data Type

Goal. Create a data type to manipulate point charges.

Set of values. Three real numbers. [position and electrical charge]

#### Operations.

3

- . Create a new point charge at  $(r_{y}, r_{y})$  with electric charge q.
- . Determine electric potential V at  $(x, y)$  due to point charge.
- . Convert to string.

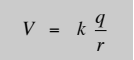

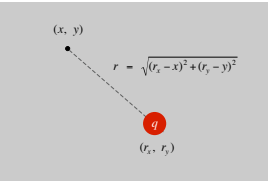

2

4

 $r =$  distance between  $(x, y)$  and  $(r_x, r_y)$ k = electrostatic constant =  $8.99 \times 10^9$  N  $\cdot$ m<sup>2</sup> /  $C^2$  Charge Data Type: A Simple Client

Client program. Uses data type operations to calculate something.

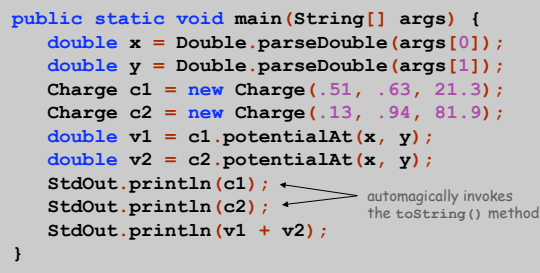

% **java Charge .50 .50** 21.3 at (0.51, 0.63) 81.9 at (0.13, 0.94) 2.74936907085912E12

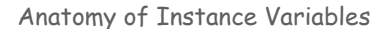

# Instance variables. Specifies the set of values.

- ! Declare outside any method.
- . Always use access modifier private.

 $\checkmark$ stay tuned

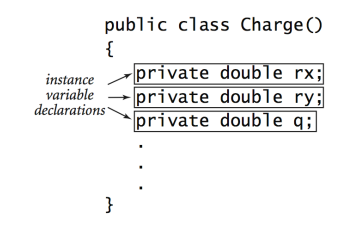

Anatomy of a Constructor

#### Constructor. Invoke with new to create new objects.

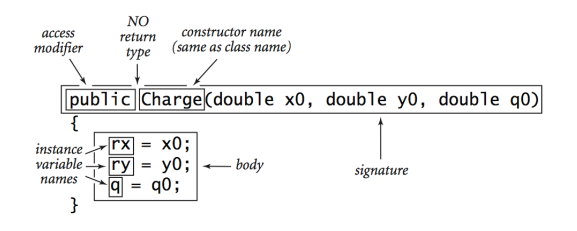

Charge  $c1$  = new Charge(.51, .63, 21.3); Charge  $c2$  = new Charge(.13, .94, 81.9); Anatomy of a Data Type Method

6

8

#### Method. Define operations on instance variables.

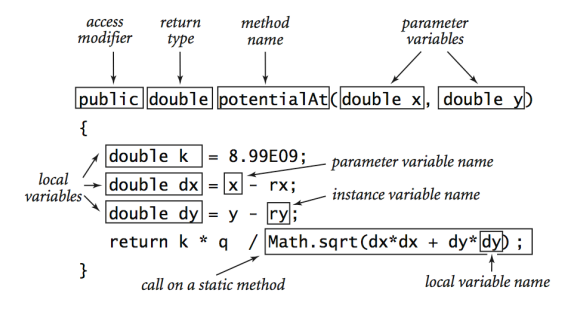

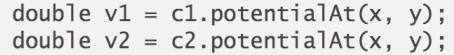

invoking a method

# Anatomy of a Class

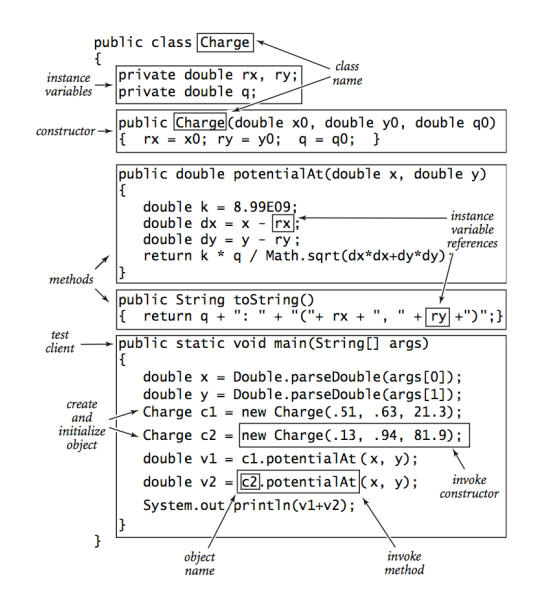

# Potential Visualization

Potential visualization. Read in N point charges from a file; compute total potential at each point in unit square.

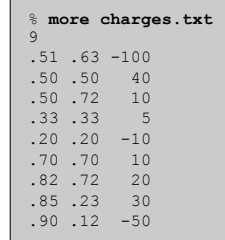

9

11

% **java Potential < charges.txt**

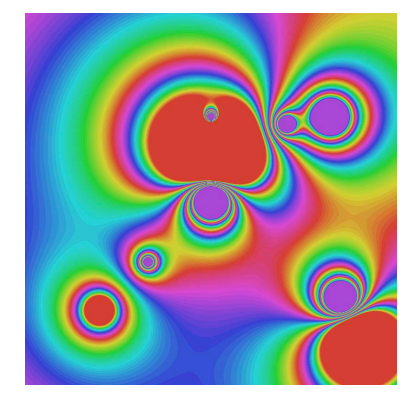

Potential Visualization

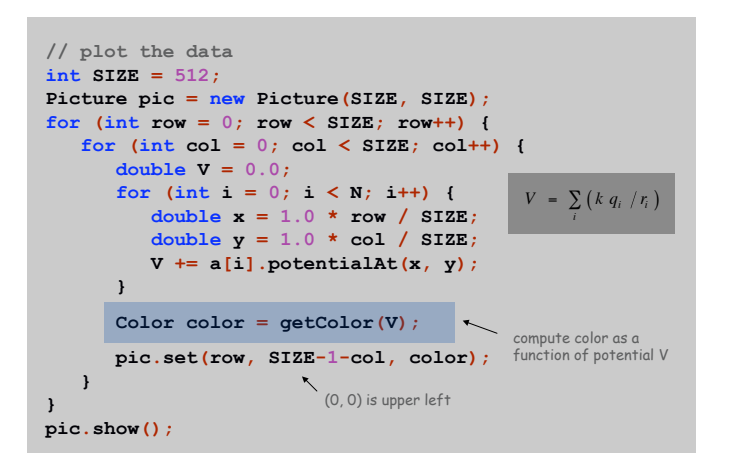

Potential Visualization

Arrays of objects. Allocate memory for the array; then allocate memory for each individual object.

**// read in the data**  $int N = \text{StdIn}.\text{readInt()};$  $\text{Change}$  **[]**  $a = \text{new}$   $\text{Change}$  [N]; **for (int i = 0; i < N; i++) { double x0 = StdIn.readDouble(); double y0 = StdIn.readDouble(); double q0 = StdIn.readDouble();**  $a[i] = new Charge(x0, y0, q0);$ **}**

# Complex Number Data Type

# Complex Numbers

# Goal. Create a data type to manipulate complex numbers. Set of values. Two real numbers: real and imaginary parts.

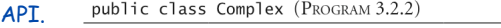

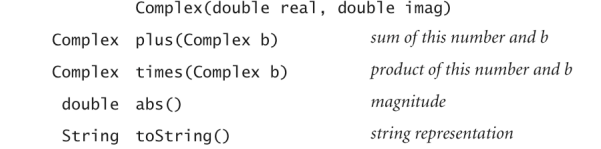

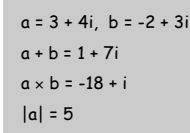

Applications of Complex Numbers

13

15

Relevance. A quintessential mathematical abstraction.

# Applications.

- ! Fractals.
- ! Impedance in RLC circuits.
- ! Signal processing and Fourier analysis.
- ! Control theory and Laplace transforms.
- ! Quantum mechanics and Hilbert spaces.
- ! …

Complex Number Data Type: A Simple Client

14

16

Client program. Uses data type operations to calculate something.

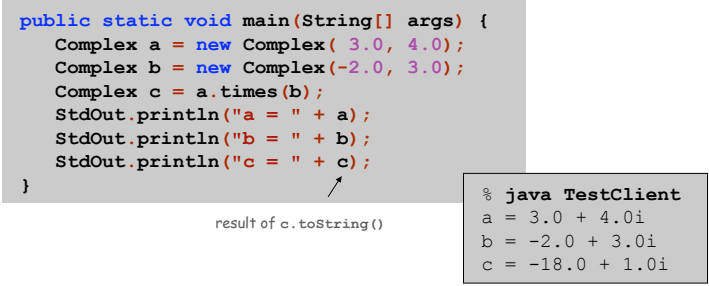

Remark. Can't write  $a = b * c$  since no operator overloading in Java.

Complex Number Data Type: Implementation

## Mandelbrot Set

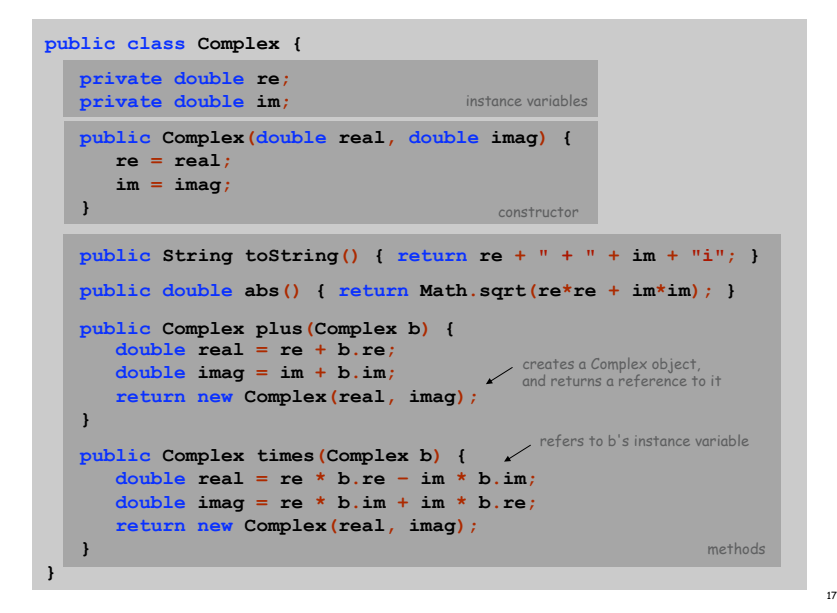

# Mandelbrot set. A set of complex numbers. Plot. Plot  $(x, y)$  black if  $z = x + iy$  is in the set, and white otherwise.

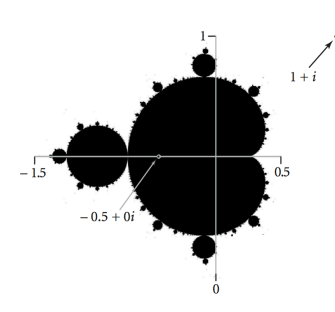

- . No simple formula describes which complex numbers are in set.
- . Instead, describe using an algorithm.

Mandelbrot Set

#### Mandelbrot set. Is complex number  $z_0$  is in set?

- **Iterate**  $z_{t+1} = (z_t)^2 + z_0$ **.**
- If  $|z_t|$  diverges to infinity, then  $z_0$  not in set; otherwise  $z_0$  is in set.

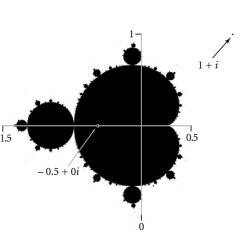

19

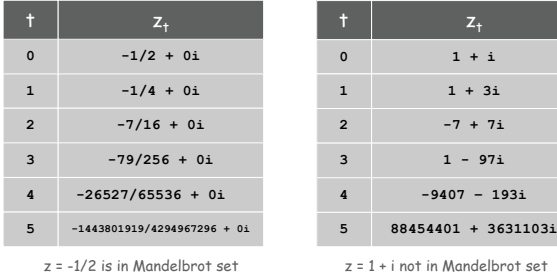

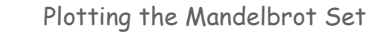

#### Practical issues.

- . Cannot plot infinitely many points.
- . Cannot iterate infinitely many times.

#### Approximate solution.

- ! Sample from an N-by-N grid of points in the plane.
- **Fact:** if  $|z_t| > 2$  for any t, then z not in Mandelbrot set.
- **.** Pseudo-fact: if  $|z_{255}| \le 2$  then z "likely" in Mandelbrot set.

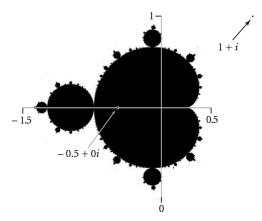

Complex Number Data Type: Another Client

Mandelbrot function with complex numbers.

- ! Is z in the Mandelbrot set?
- ! Returns white (definitely no) or black (probably yes).

```
public static Color mand(Complex z0) {
   Complex z = z0;
   for (int t = 0; t < 255; t++) {
      if (z.abs() > 2.0) return Color.WHITE;
      z = z. times (z);
      z = z.plus(z0); \sum_{z = z^2 + z_0}}
   return Color.BLACK;
}
```
More dramatic picture: replace Color. WHITE with grayscale or color.

new Color(255-t, 255-t, 255-t)

21

23

Complex Number Data Type: Another Client

Plot the Mandelbrot set in gray scale.

```
public static void main(String[] args) {
   double xc = Double.parseDouble(args[0]);
   double yc = Double.parseDouble(args[1]);
   double size = Double.parseDouble(args[2]);
   int N = 512;
   Picture pic = new Picture(N, N);
   for (int i = 0; i < N; i++) {
      for (int j = 0; j < N; j++) {
         double x0 = xc - size/2 + size* i/N;double y0 = yc - size/2 + size* j/N;Complex z0 = new Complex(x0, y0);Color color = mand(z0);scale to screen
                                              coordinates
         pic.set(i, N-1-j, color);
      }
                        \ddot{\phantom{1}}}
                         (0, 0) is upper left
   pic.show();
}
```
Mandelbrot Set

% **java Mandelbrot –.5 0 2** % **java Mandelbrot .1045 -.637 .01**

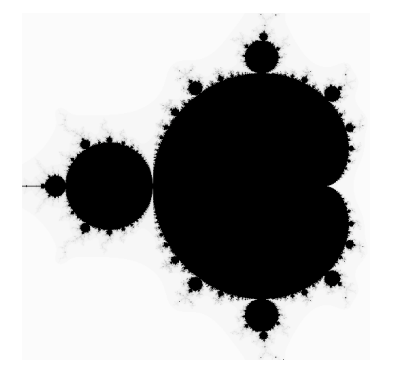

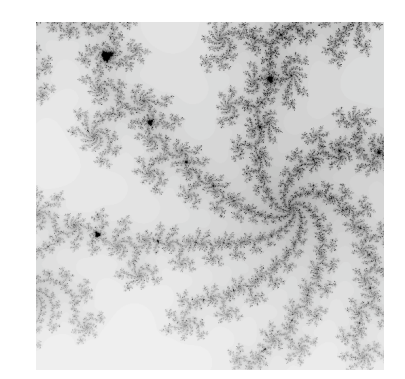

# Vector Data Type

## Set of values. Sequence of real numbers. [Cartesian coordinates]

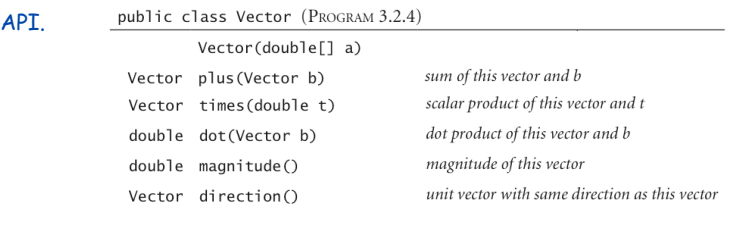

 $x = (0, 3, 4, 0), y = (0, -3, 1, -4)$  $x + y = (0, 0, 5, -4)$  $3x = (0, 9, 12, 0)$  $x \cdot y = (0 \cdot 0) + (3 \cdot -3) + (4 \cdot 1) + (0 \cdot -4) = -5$  $|x| = (0^2 + 3^2 + 4^2 + 0^2)^{1/2} = 5$  $\vec{x}$  = x / |x| = (0, 0.6, 0.8, 0)

Vector Data Type Applications

Relevance. A quintessential mathematical abstraction.

## Applications.

- . Statistics.
- . Linear algebra.
- ! Clustering and similarity search.
- ! Force, velocity, acceleration, momentum, torque.
- ! …

Vector Data Type: Implementation

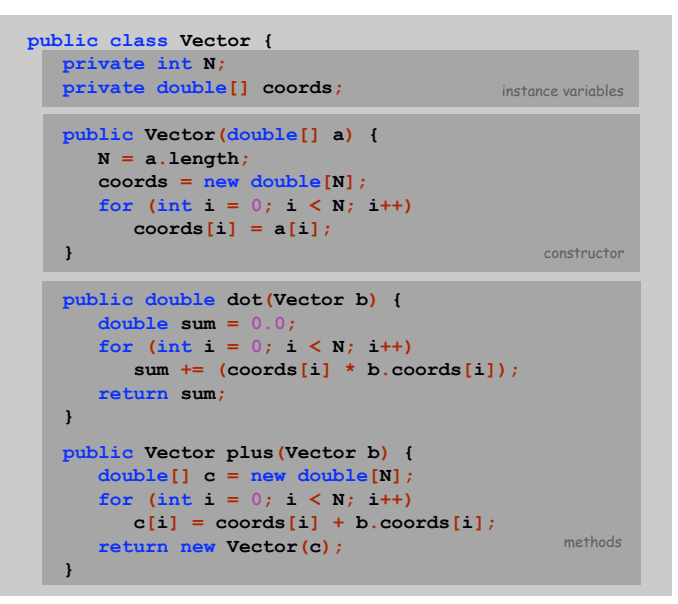

35

## Vector Data Type: Implementation

```
public Vector times(double t) {
   double[] c = new double[N];for (int i = 0; i < N; i++)
      c[i] = t * \text{coords}[i];return new Vector(c);
}
public double magnitude() {
   return Math.sqrt(this.dot(this));
}
public Vector direction() {
   return this.times(1.0 / this.magnitude());
}
...
```
This. The keyword this is a reference to the invoking object.

Ex. When you invoke a.magnitude(), this is an alias for a.

# Applications of Data Types

## Data type. Set of values and collection of operations on those values.

## Simulating the physical world.

- ! Java objects model real-world objects.
- ! Not always easy to make model reflect reality.
- ! Ex: charged particle, molecule, COS 126 student, ….

## Extending the Java language.

- . Java doesn't have a data type for every possible application.
- ! Data types enable us to add our own abstractions.
- ! Ex: complex, vector, polynomial, matrix, ....